, tushu007.com

 $<<$ Visual C++60 $>>$ 

 $<<$ Visual C++60  $>>$ 

- 13 ISBN 9787302077435
- 10 ISBN 7302077436

出版时间:2004-1

页数:296

字数:445000

extended by PDF and the PDF

http://www.tushu007.com

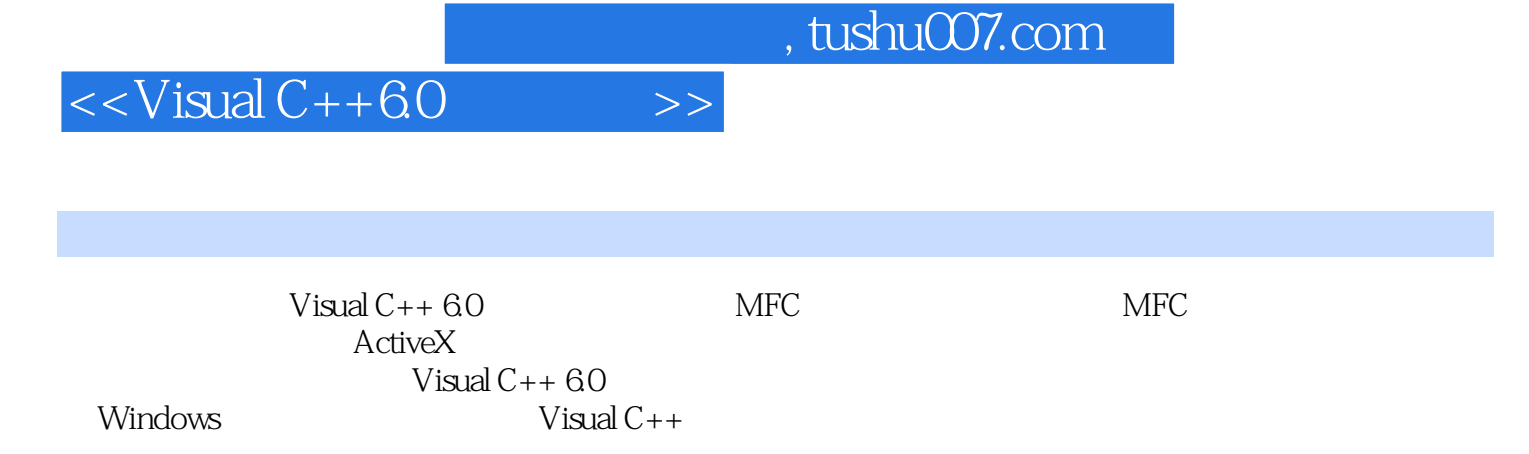

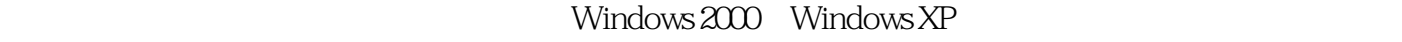

Visual C++

 $14$ ,

实用性,它架起了VC++编程技术如何应用于相应的专业领域之间的一座桥梁。

1 Visual C++ 6.0 11.1 11.2 Visual C++ 6.0 21.3 Visual C++ 6.0 31.3.1 31.3.2 51.3.3 Visual C++ 6.0 51.3.4 111.3.5 WizardBar(decrease)  $V$ isual C++ 6.0  $141.4 \text{ V}$ isual C++ 6.0  $141.5$  Windows  $161.5.1$  $161.52$   $211.53$   $221.54$   $251.55$  $\normalsize \begin{array}{lllll} \text{Windows} & 271.6 & 281.7 & 2822 & \text{MFC} & & 302.1 & \text{Visual C++} \end{array}$ 织302.2 MFC编程312.3 MFC的应用程序框架312.4 使用AppWizard创建应用程序框架342.4.1 AppWizard  $342.4.2$   $342.4.3$   $412.5$  ClassWizard552.6 Document/View  $61261$  Document/View  $61262$   $622.7$  MFC  $642.7.1$  $642.7.2$   $662.7.3$   $672.7.4$   $682.8$  MFC  $702.9$ MFC 732.10 MFC 732.11 742.12 74 3 Visual C++ 753.1 Visual  $C_{++}$  753.1.1 753.1.2 773.2 813.3  $813.31$   $813.32$   $823.33$   $823.34$   $833.35$ 833.4 843.4.1 TRACE 843.4.2 ASSERT 853.4.3 ASSERT\_VALID 853.4.4 Dump 853.4.5 863.5 873.6 87 4 884.1 884.2 904.3 CWnd 924.4  $924.5$   $1034.6$   $103.5$   $1045.1$   $1045.2$ ——  $1055.21$   $1055.2.2$   $1055.3$  $1075.4$  1185.5  $1205.5$   $1205.5.2$ 1215.6 1275.7 1285.8 1305.9 131 6 1326.1 1326.2 1336.3 1376.4 1416.5 1466.6 UI 1516.7 1536.8 1537 1547.1 1547.2 1557.3 1567.4 1627.5 162 8 1638.1 1638.2 1648.2.1 MFC GDI 1648.2.2 CDC1648.2.3 1668.3 1698.4 1728.5 1748.6 1848.6.1 1848.6.2 1878.7 OpenGL1928.7.1 1928.7.2 OpenGL 1958.8 1998.9 1999.9  $2009.1$ 2009.2 2019.3 2079.4 2089.5 / 2139.6 2179.7 217 10 21810.1 21810.1 21810.2 MDI 21810.3 MDI 22010.4 22010.5  $22310.51$   $22310.5.2$   $22410.5.3$   $22510.6$  $2251061$   $2251062$   $2261063$   $228107$ ——  $230108$   $232109$   $232$   $11$   $23311.1$   $23311.2$ 23711.3 250  $24511.4$   $24911.5$   $250$   $12$ ActiveX 25112.1 Visual C++ 25112.2 ActiveX 25612.2.1 ActiveX 25612.2.2 ActiveX 25712.2.3 ActiveX 25912.2.4 ActiveX 26512.2.5 ActiveX 26612.3 26712.4 267 13 26813.1 26813.1 26813.2 MFC 26913.3 26913.3.1 26913.3.2 27013.3.3 27313.4 27513.5 27613.6 27813.7 27913.8 279 14 28014.1 ODBC 28014.2 MFC ODBC 28114.2.1 CDatabase 28114.2.2 CRecordView 28214.3 ODBC 28314.4 CRecordset 28714.5 28914.6 28914.7 DAO 29114.8 29614.9 296 297

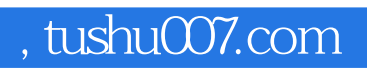

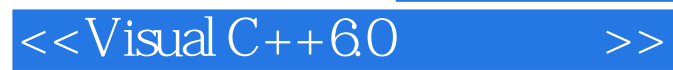

本站所提供下载的PDF图书仅提供预览和简介,请支持正版图书。

更多资源请访问:http://www.tushu007.com